PROCESS

### BAHAMAS ELECTRONIC SINGLE WINDOW SYSTEM (BESW)

ESTIMATED TIME:**35 Mins**

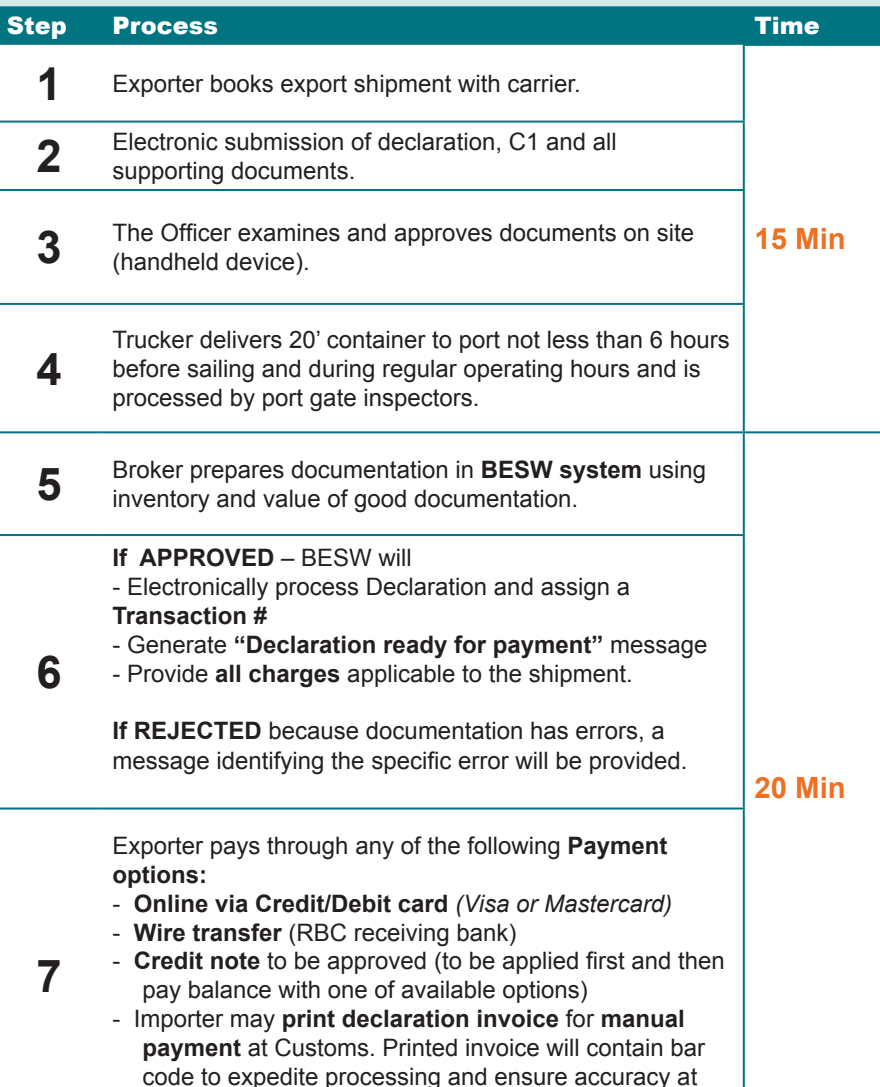

**IEW EXPORT for a 20Ft Container of Furniture BEGIN CLEARANCE PROCESS AT ANY TIME!**

Customs window.

BESW HOURS OF OPERATION: 24HRS

### The BAHAMAS ELECTRONIC SINGLE WINDOW SYSTEM *(BESW)*

heralds a new day in Bahamas import/export processing, hallmarked by speed, efficiency and 24-hour service.

Bahamas<br>Chamber of<br>Commerce and<br>Employers' Confederation

BESW significantly increases the ease of doing business.

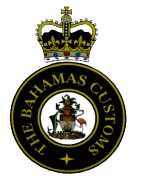

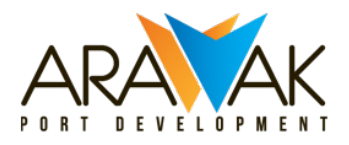

TRADING ACROSS BORDERS

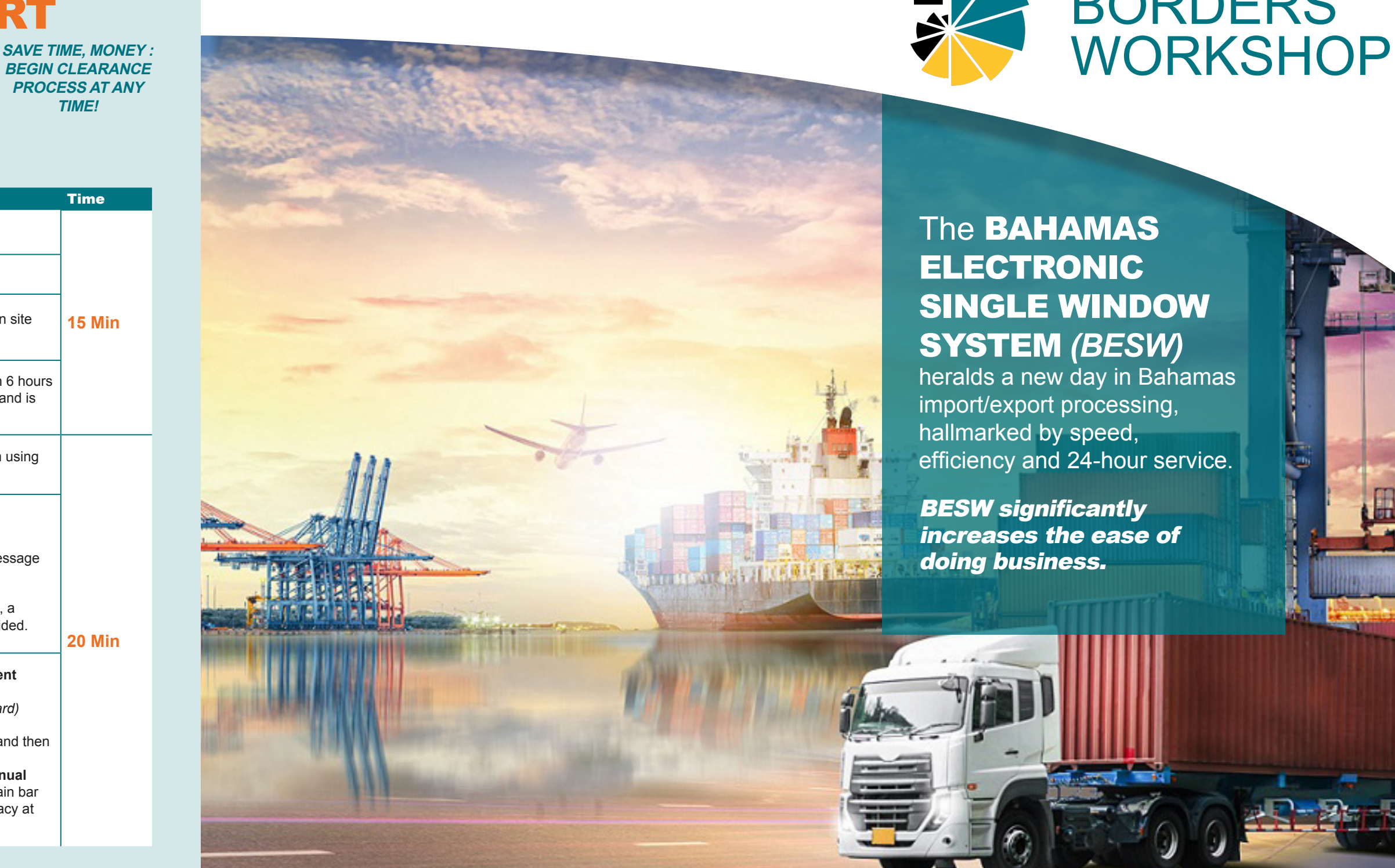

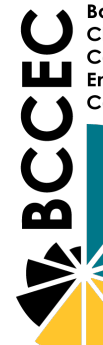

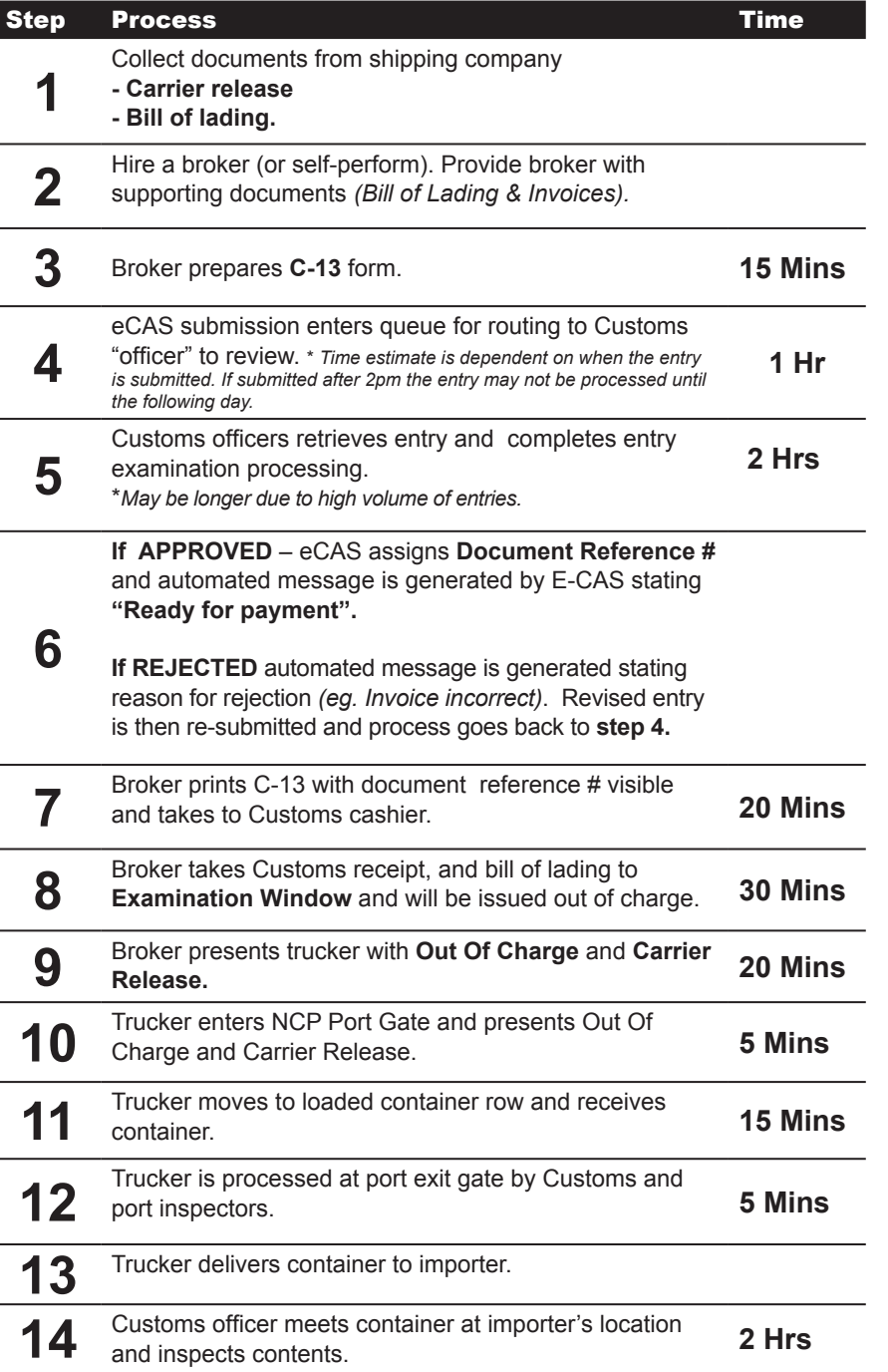

## ESTIMATED TIME: **6 hrs 50 Mins Nins**

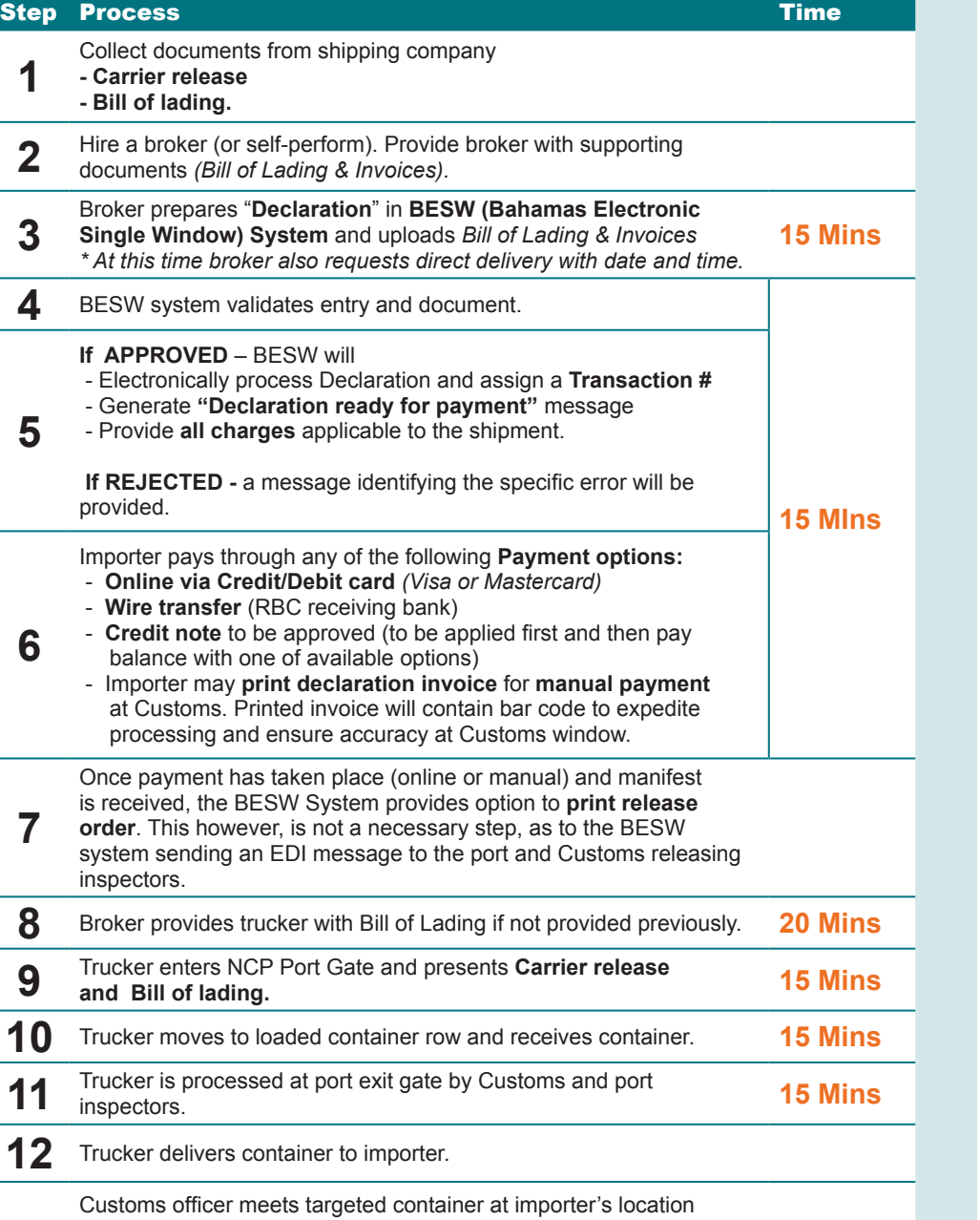

HOURS OF OPERATION: 24<sub>HRS</sub>

#### **NEW IMPORT** PROCESS **for a 20Ft Container of Furniture SAVE TIME, MONEY : BEGIN CLEARANCE PROCESS AT ANY**

**13** and inspects contents. (number of targeted containers expected to reduce as BESW system develops history of supplier and importers) *\*Assuming ocean carrier has been paid.*

**2 Hrs**

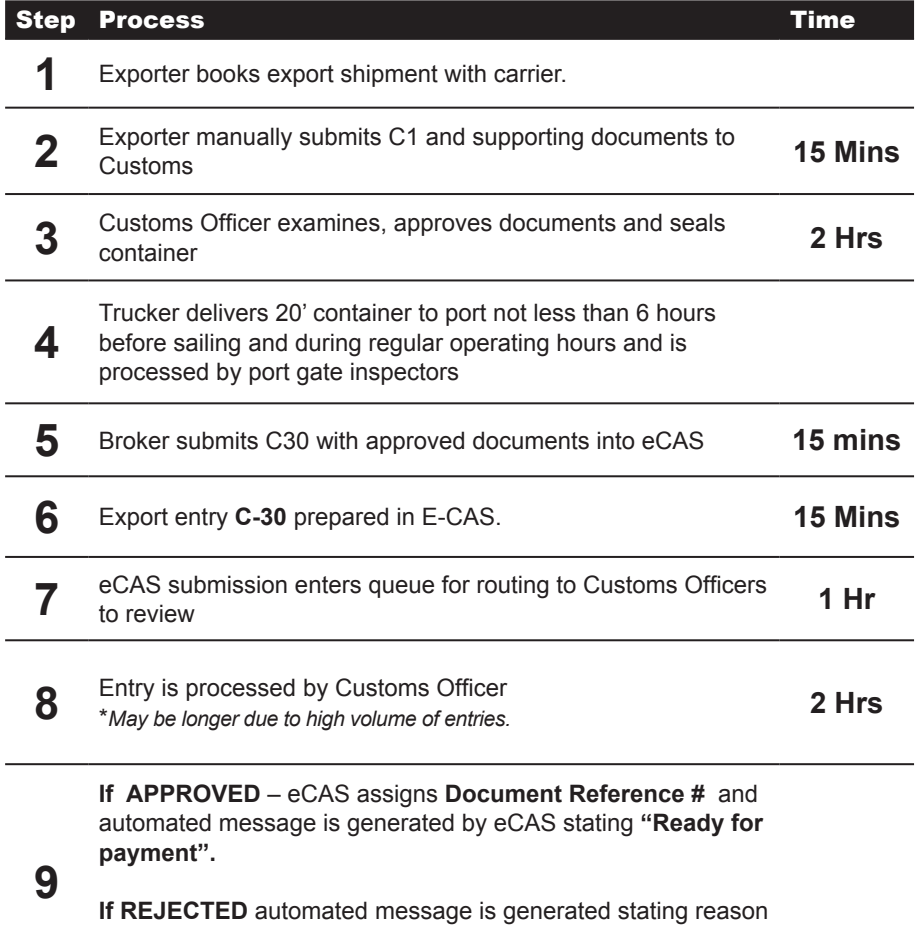

**9**

**payment".**

for rejection *(eg. Invoice incorrect)*. Revised entry is then resubmitted and process goes back to **step 6.**

**10** Broker prints C-30 with document reference # visible and takes Broker prints C-30 with document reference  $\#$  visible and lakes **20 Mins** to Customs cashier.

# ESTIMATED TIME: **6 hrs 5 Mins**

### BAHAMAS ELECTRONIC SINGLE WINDOW SYSTEM (BESW)

OLD IMPORT

PROCESS

**for a 20Ft Container of Furniture**

### ELECTRONIC CUSTOMS AUTOMATED SYSTEM (eCAS)

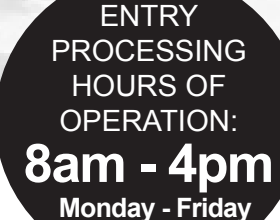

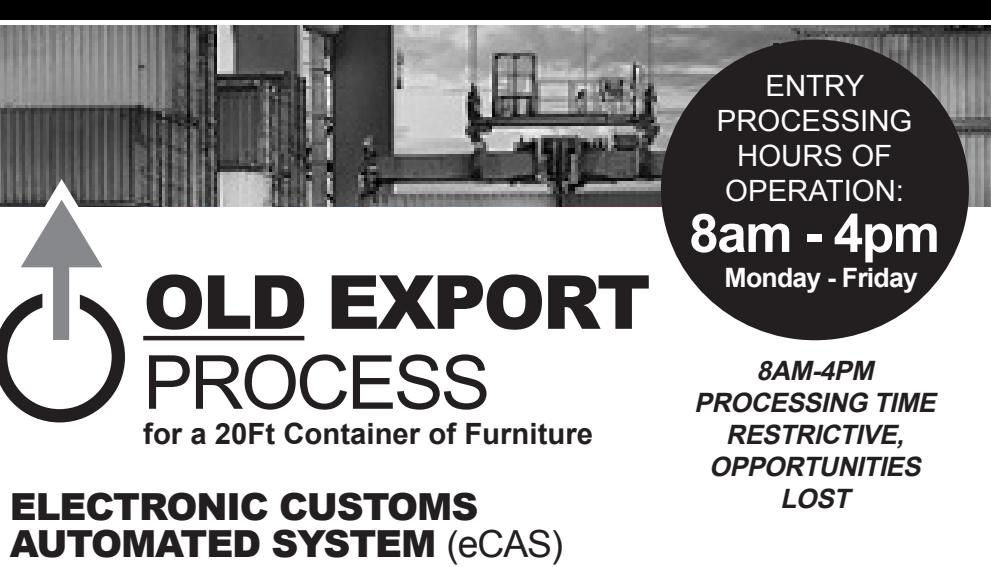

**TIME!**

**8AM-4PM PROCESSING TIME RESTRICTIVE, OPPORTUNITIES LOST**